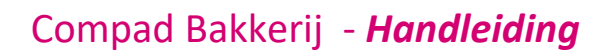

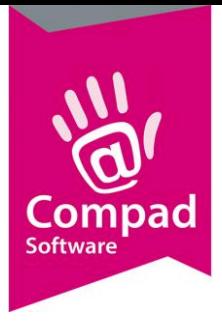

# Bestandsspecificatie

### **Document beheer**

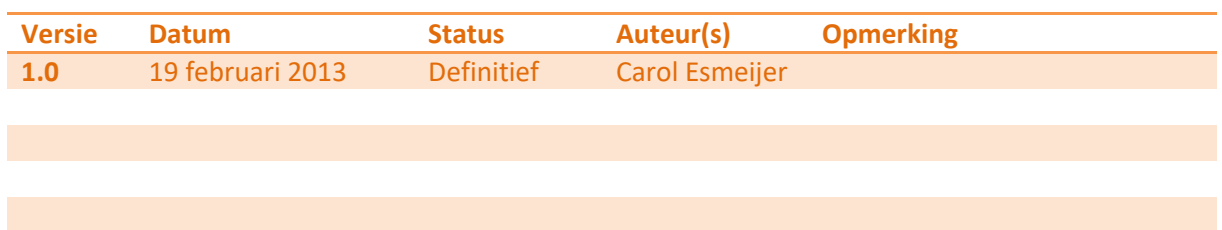

### **Inleiding**

In sommige gevallen is het wenselijk om koppelingen te realiseren met Compad Bakkerij. Het kan zijn dat middels deze koppeling informatie vanuit een ander pakket wordt aangeboden aan Compad Bakkerij, of dat er vanuit Compad Bakkerij informatie wordt aangeboden aan een externe applicatie. In dit document worden een aantal standaard koppelingen beschreven.

Het kan zijn dat de manier waarop de gegevens worden aangeboden (bestandsformaat) intellectueel eigendom is van een derde partij. Middels dit document is het niet de intentie om inbreuk te doen op deze rechten. Het doel van het document is alleen maar om een technische beschrijving te geven, zodat er eenvoudig een koppeling met Compad Bakkerij gerealiseerd kan worden.

In dit document worden de bestandsformaten beschreven ten behoeve van de financiële koppeling. De bestanden worden geëxporteerd naar de export folder. Deze exacte locatie kan worden ingesteld via Extra | Opties

### **Werken met bestanden**

Voor een beter begrip van de werking van Import/Export mogelijkheid van Compad Bakkerij, is enige kennis van de verschillende typen bestanden geboden. Bestanden worden in computertermen vaak 'files' genoemd. In deze handleiding wordt echter de Nederlandse term 'bestanden' of 'tabellen' gebruikt. Bestanden bevatten gegevens die op een bepaalde manier zijn opgeslagen. Zo spreekt men over een debiteuren- en over een artikelbestand. Bestanden hebben altijd een unieke naam en een grootte. De grootte wordt opgegeven in bytes. Dit geeft de hoeveelheid ruimte aan die door het bestand wordt ingenomen op usb stick, harddisk of op een ander opslagmedium. Een byte is gelijk aan één teken.

Een bestand kan worden gezien als een tabel. Een regel van zo'n tabel wordt in computertermen aangeduid met 'record'. Een debiteurenbestand dat 100 debiteuren

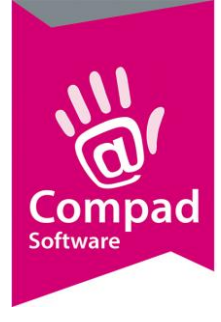

bevat, bestaat dus eigenlijk uit 100 records. De kolommen in een tabel worden velden genoemd. Een record kan onderverdeeld worden in een aantal velden. Om bij hetvoorbeeld debiteuren te blijven: elke debiteur heeft een debiteurnummer, een naam, eenadres, een telefoonnummer, een saldo, enzovoorts. Deze gegevens staan in de velden van de record.

#### *Voorbeeld*

*In de bestandsbeschrijving van 'Debiteurenstamgegevens' staat bij veldnummer 1 het debiteurnummer, bij veldnummer 2 de naam van de debiteur, bij veldnummer 3 adresregel 1, enzovoorts. Zo zijn er in totaal 53 velden die een gegeven bevatten dat bij één debiteur hoort. Deze 53 velden bij elkaar vormen één record. De bestandsopbouw kan als volgt schematisch worden weergegeven :*

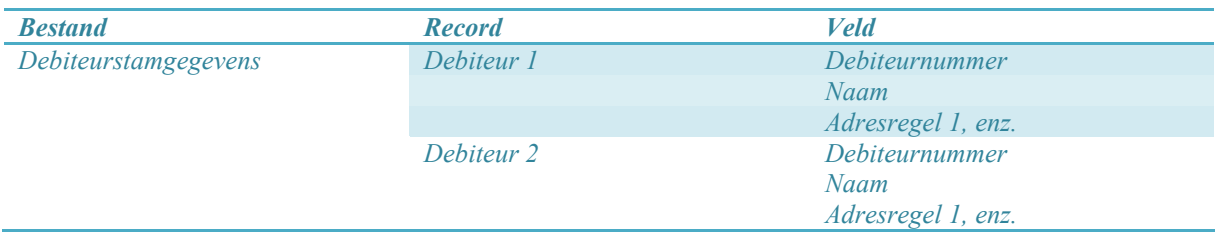

### **Veldtypen**

De velden in een record kunnen diverse soorten informatie bevatten, waarbij het belangrijkste onderscheid tussen getallen en tekst bestaat. Dit onderscheid is in feite een onderscheid in 'veldtype'. Compad Bakkerij kent onder meer de volgende veldtypen:

#### **· Alfanumeriek**

Hierin kunnen teksten en getallen worden ingevoerd.

#### **· Bankrekening**

Een veld van dit type dient een geldig bankrekeningnummer te bevatten. Er wordt gecontroleerd of het ingevoerde bankrekeningnummer geldig is.

#### **· Cijfers**

Hierin worden getallen, rechts uitgelijnd, als string opgeslagen. Dit veldtype wordt in de Compad-bestanden vaak toegepast voor numerieke waarden die voorloopnullen kunnen hebben. Dankzij voorloopnullen is een consequente codering te garanderen.

#### *Voorbeeld*

*De eerste drie nullen in debiteurnummer '000999' zijn voorloopnullen. De betrokken posities worden nu nog niet gebruikt, maar maken het mogelijk nieuwe debiteuren, zoals bijvoorbeeld '001000' toe te voegen. Dit betekent dat ook een debiteur '0' wordt geaccepteerd.*

**· Datum**

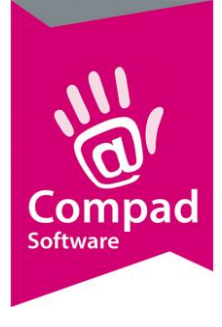

Een veld van dit veldtype dient een geldige datum te bevatten.

#### **· Numeriek**

Dit kan een heel getal of een getal met decimalen zijn. Als decimaal scheidingsteken moet een komma (',') worden gebruikt, getallen met negatieve waarde moeten worden voorafgegaan door een minteken ('-').

#### **· Ja/Nee of Nee/Ja**

Deze velden bevatten de waarde 'Ja' of 'Nee' en mogen daarom geen andere waarden bevatten. De eerste letter geeft de voorkeurswaarde van het veld weer.

#### **· Keuzeveld**

Een veld van dit type mag slechts een beperkt aantal waarden bevatten.

#### *Voorbeeld*

*Het veld 'mv1' (Man/Vrouw/Onbekend) mag alleen een 'M', 'V' of 'O' bevatten.*

#### **· Telefoonnummer**

Dit type mag uitsluitend de cijfers '0' tot en met '9' en het minteken bevatten. Als er andere tekens voorkomen, wordt de hele record geweigerd.

### **Bestandstypen**

Er zijn vele typen bestanden. Om toch informatie tussen twee softwarepakketten te kunnen uitwisselen, maakt Compad gebruik van een tussenbestand. Een voorbeeld hiervan is een zogeheten 'CSV'-bestand. Deze afkorting staat voor 'Comma Separated Value'. In CSVbestanden worden velden door komma's van elkaar gescheiden en records door een combinatie van 'Carriage Return'(regelterugloop) en 'Line Feed' (nieuwe regel) gescheiden. Dankzij deze methode kunnen records van grootte verschillen. Als u een CSV-bestand in een tekstverwerker inleest, wordt elke record op een aparte regel getoond.

Veel programma's kunnen CSV-bestanden verwerken. Daarom past ook Compad deze bestandsopmaak toe bij het inlezen van bestanden. In het volgende gedeelte wordt ingegaan op de technische structuur van CSV-bestanden.

Het scheidingsteken waarmee de velden worden gescheiden mag uiteraard niet in de velden zelf voorkomen! Is dat wel het geval, dan wordt de inhoud van het betrokken veld gelezen als twee velden met elk hun eigen inhoud.

Compad-software ondersteunt tevens bestanden met een vaste grootte. Indien u van dit type bestanden gebruikmaakt, zal de veldlengte vaststaan, zodat u slechts de eerste en laatste positie van de velden hoeft in te voeren. Tussen de velden wordt dan een veldscheidingsteken geplaatst.

### **Het CSV-bestand**

Het CSV-bestand is een zogenaamd 'sequentieel bestand'. Dat wil zeggen dat records niet direct kunnen worden benaderd. Het bestand moet record na record worden doorlopen om een bepaalde

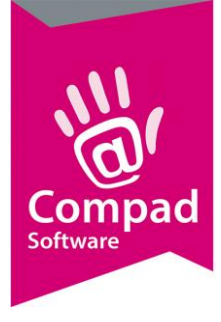

record te vinden. Hoewel deze methode langzamer is dan bijvoorbeeld een geïndexeerde bestandsstructuur, waarbij niet alle afzonderlijke records worden doorlopen, maar de records aan de hand van een index worden gezocht, heeft sequentiële bestandsopslag het voordeel dat de recordlengte variabel mag zijn. Velden worden daarbij door komma's van elkaar gescheiden. Records worden gescheiden door een combinatie van 'Carriage Return' (regelterugloop) -Line Feed' (nieuwe regel). Deze commando's zorgen in het kort gezegd steeds voor een nieuwe regel. Bij het besturingssysteem UNIX wordt deze scheiding aangegeven door een 'Line Feed'. Hier volgt een korte opsomming van de belangrijkste kenmerken van een CSV-bestand:

- · De velden in een CSV-bestand worden gescheiden door komma's (hexadecimale ASCIIwaarde 2C).
- · De records worden gescheiden door een combinatie van <Carriage Return> en <Line Feed> (hexadecimale ASCII-waarde 0D 0A).
- · Het CSV-bestand wordt afgesloten met een <Ctrl>+<Z> (hexadecimale ASCIIwaarde 1A). In DOS wordt dit teken het 'End Of File'-teken (ook wel 'EOF') genoemd. Voor het besturingssysteem UNIX is deze waarde 0A.

### **Voorwaarden alfanumerieke velden**

Een alfanumeriek veld kan zowel letters als cijfers bevatten en wordt door aanhalingstekens omgeven. Op het scherm ziet dit teken eruit als ". Volgens de CSVspecificatie worden alfanumerieke velden met spaties opgevuld tot de opgegeven lengte en met aanhalingstekens omgeven. Bij het importeren mogen velden met spaties zijn opgevuld. Zo wordt evenmin een foutmelding gegeven wanneer er bij het importeren aanhalingstekens om alfanumerieke velden ontbreken. De reden hiervoor is dat enkele softwarepakketten dit type veld zonder aanhalingstekens exporteren.

### **Voorwaarden numerieke velden**

Het is niet toegestaan voor het decimale scheidingsteken hetzelfde teken te gebruiken als voor het scheidingsteken tussen twee velden. U kunt onder andere de volgende combinaties kiezen:

- · Een punt als decimaal scheidingsteken en een komma als scheidingsteken tussen twee velden
- · Een komma als decimaal scheidingsteken en een puntkomma als scheidingsteken tussen twee velden

### *Voorbeeld*

*In CSV-bestanden wordt een komma als veldscheidingsteken gezien. Vergelijk onderstaande voorbeelden : 001,01,"BOEKING",*

*0,-10.2,"",*

*Hoewel het eerste voorbeeld alfanumerieke gegevens bevat en het tweede voorbeeldnumerieke gegevens, worden beide voorbeelden door Compad als drie veldengeïnterpreteerd.*

- · Een negatief bedrag wordt met een minteken aangegeven, bijvoorbeeld: -123.34.
- Lege numerieke velden mogen genoteerd worden als 0,0,0, of als  $\ldots$ .
- · Velden die niet worden gebruikt, mogen niet worden overgeslagen. Alfanumerieke en numerieke velden bestaan altijd minimaal uit een leeg veld. Spaties zijn niet verplicht voor

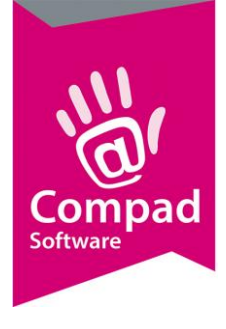

Compad. Elke bestandsregel heeft een vast aantal velden. Welke velden dat zijn en welke eigenschappen die velden hebben, is gedefinieerd in de importdefinitie.

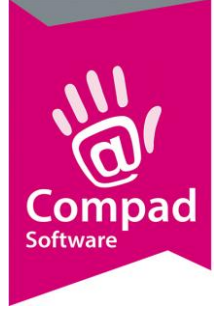

### **Financiële transacties**

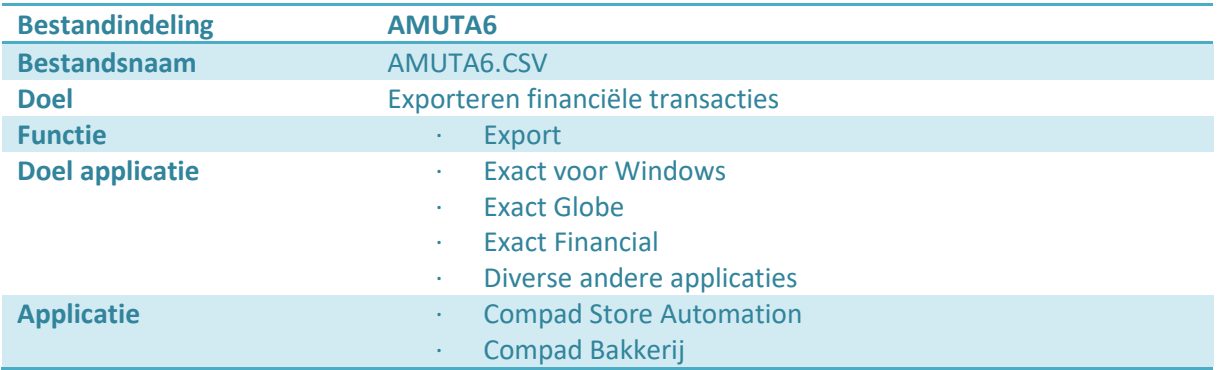

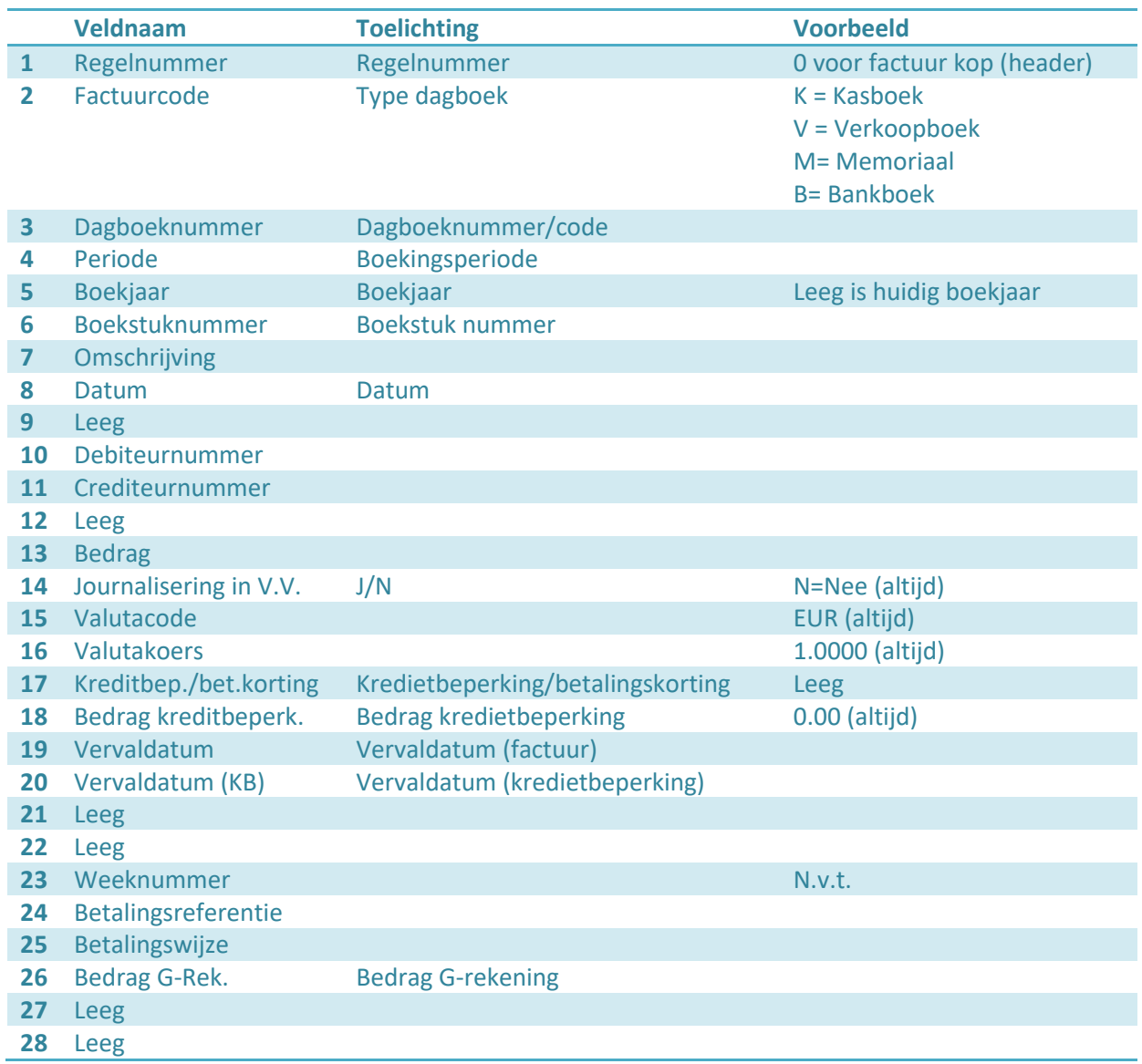

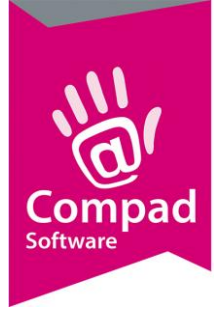

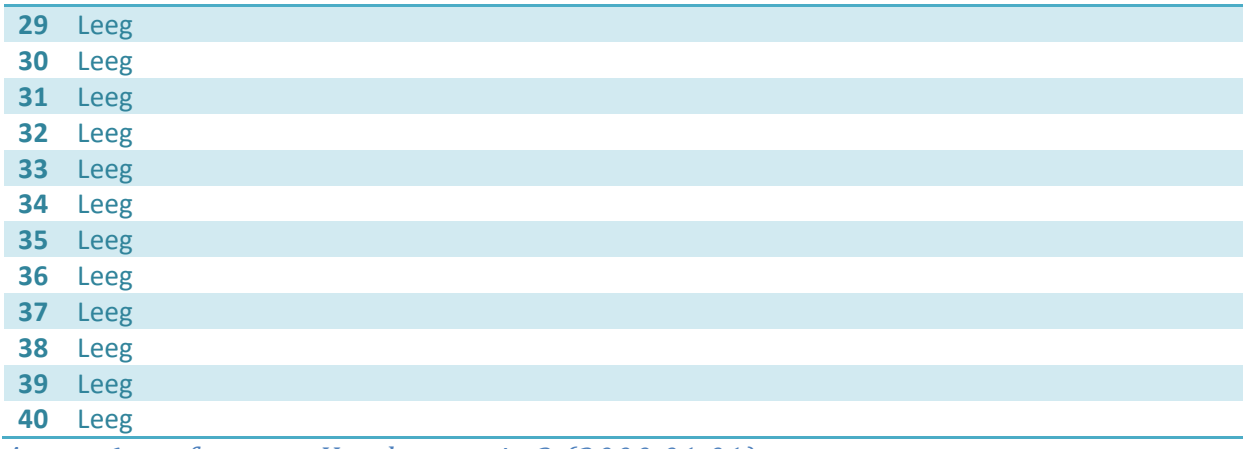

### *Amuta6.csv formaat Header versie 3 (2000.01.01)*

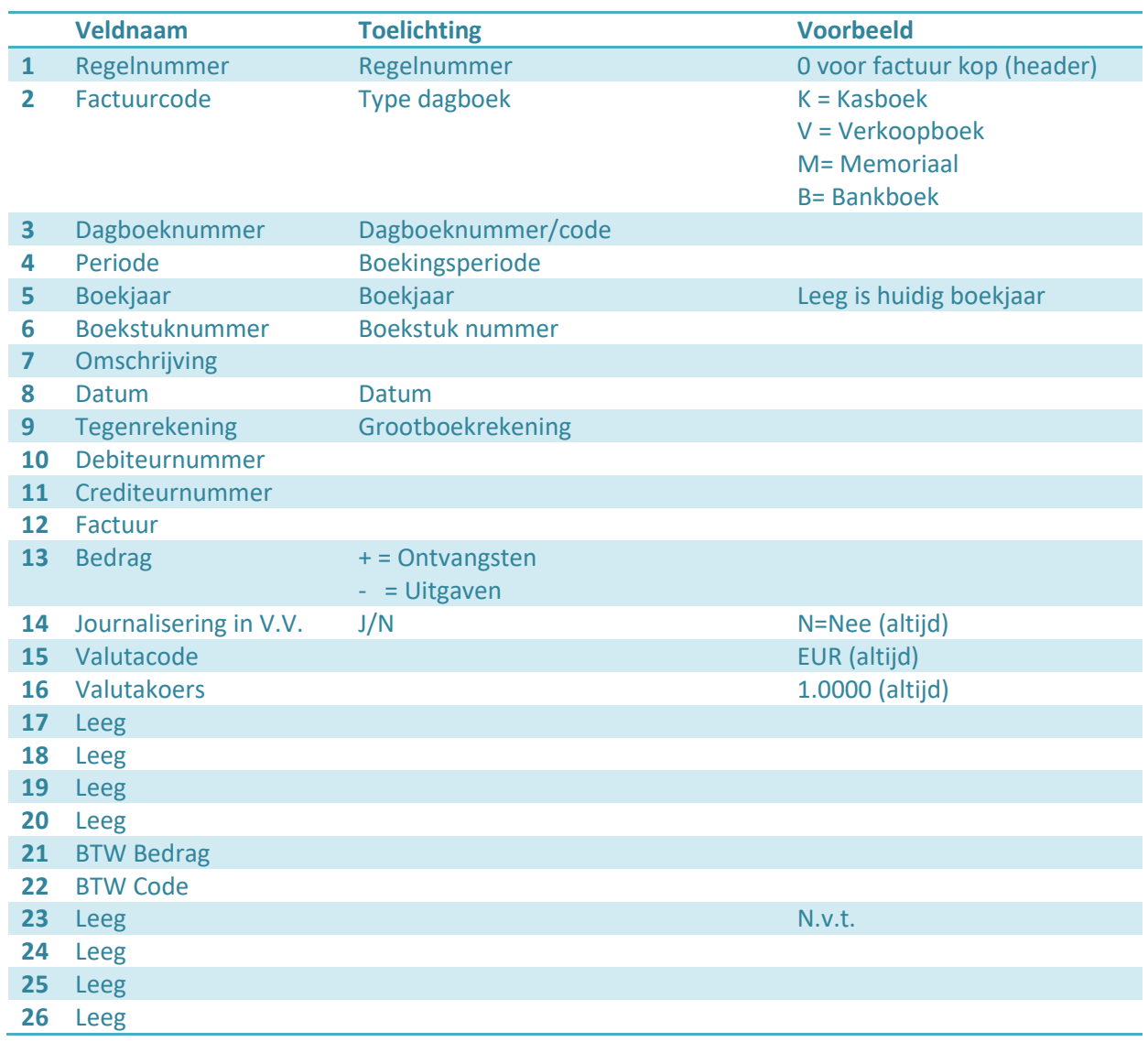

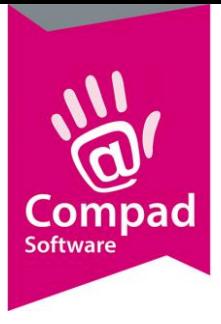

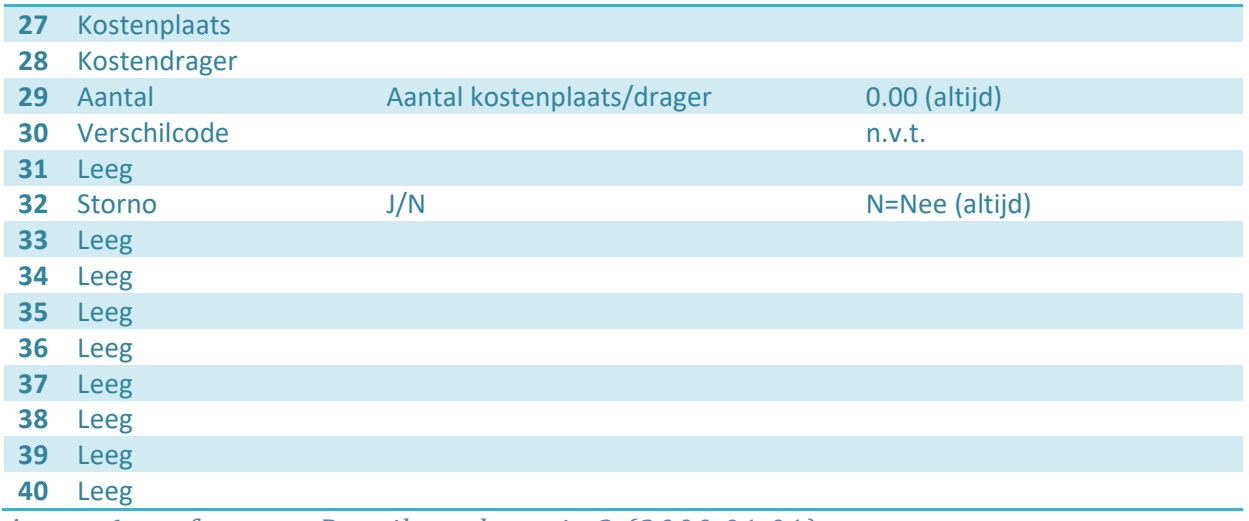

*Amuta6.csv formaat Detailregel versie 3 (2000.01.01)*

### Factuurregels (FREG)

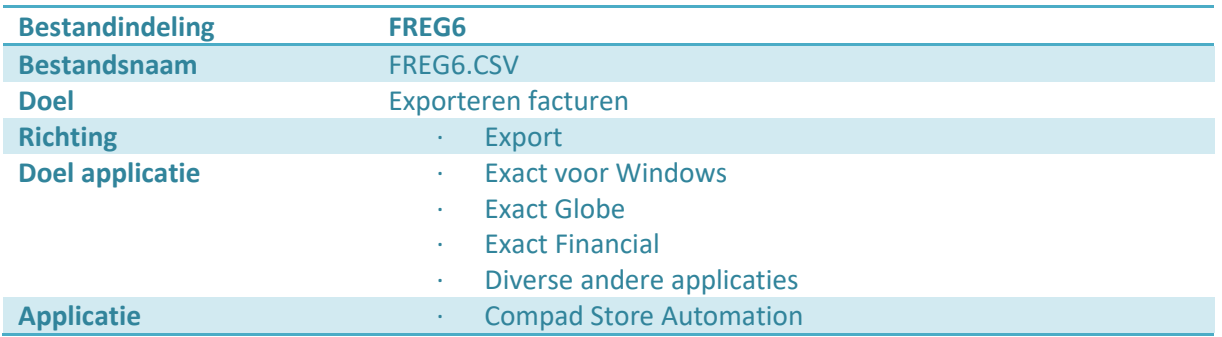

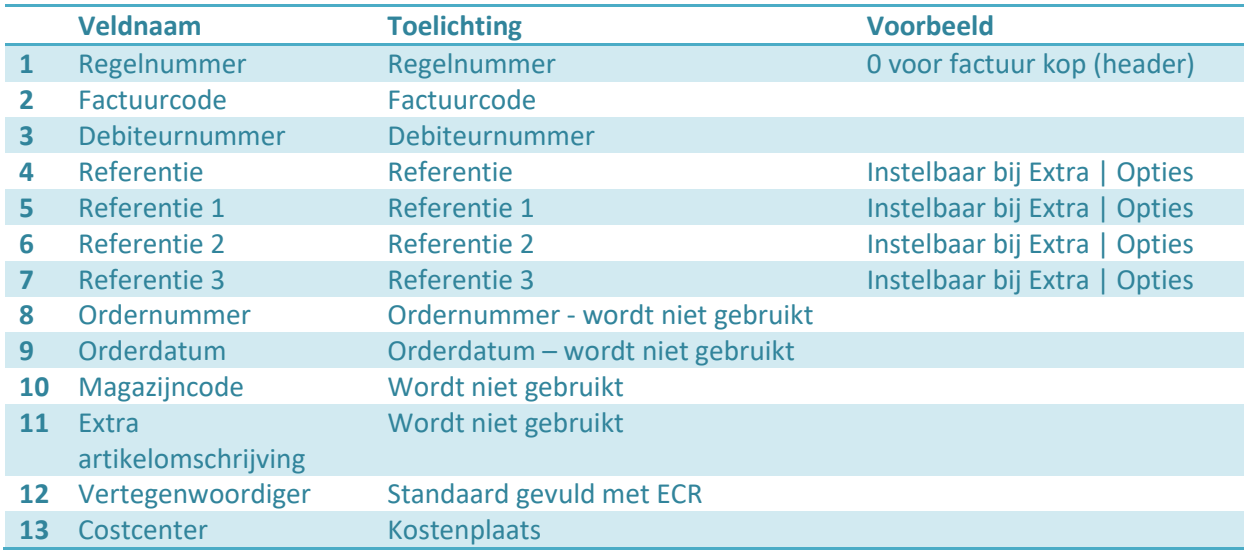

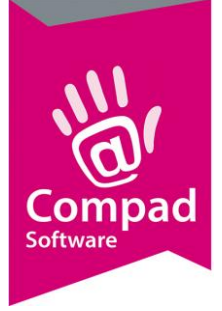

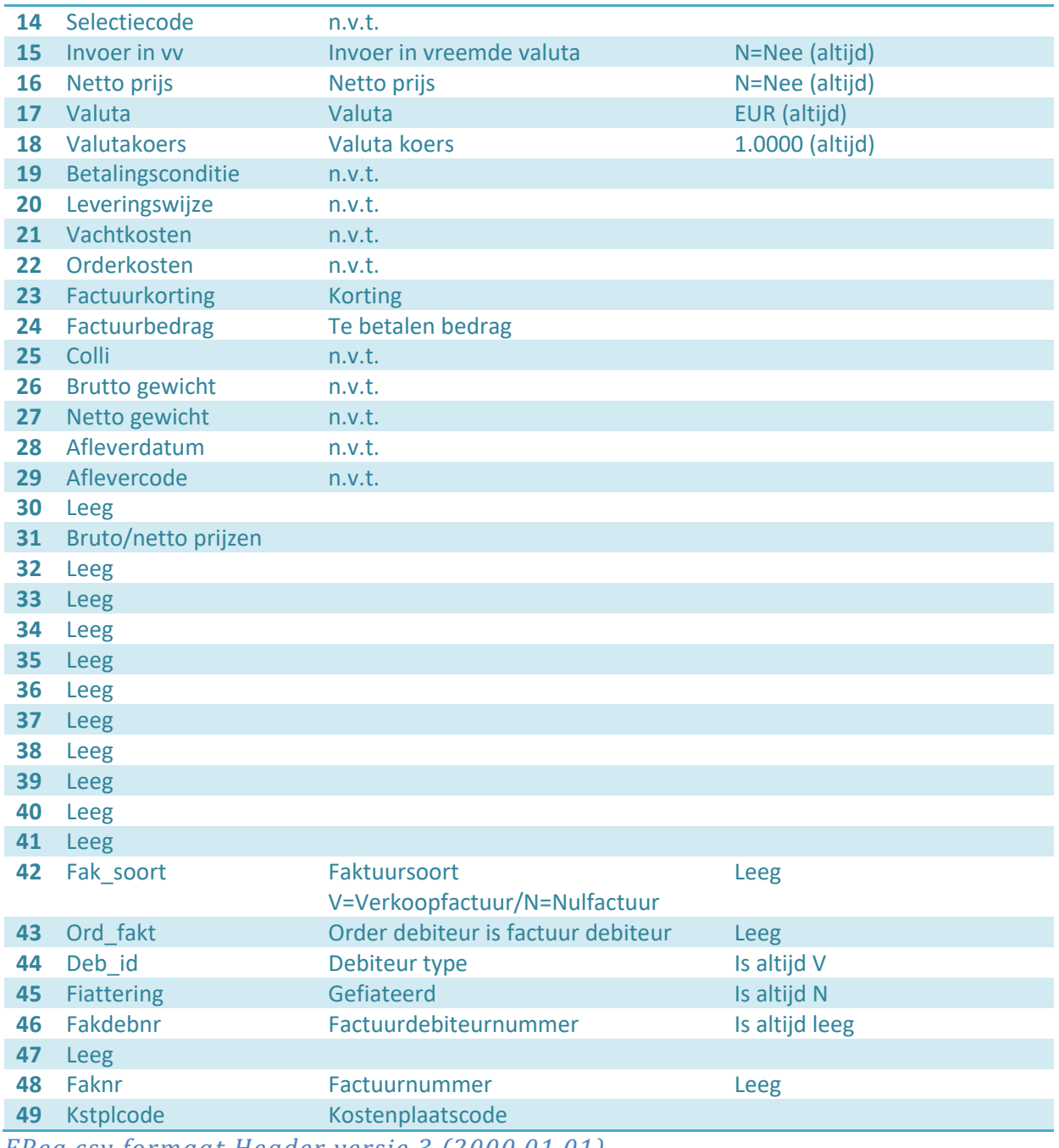

*FReg.csv formaat Header versie 3 (2000.01.01)*

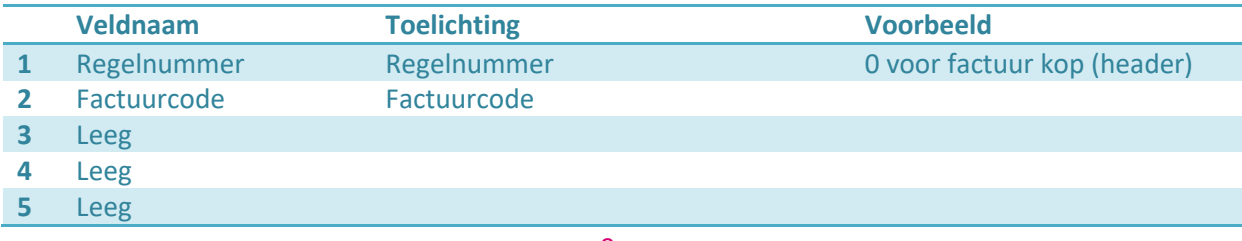

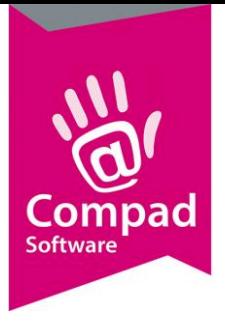

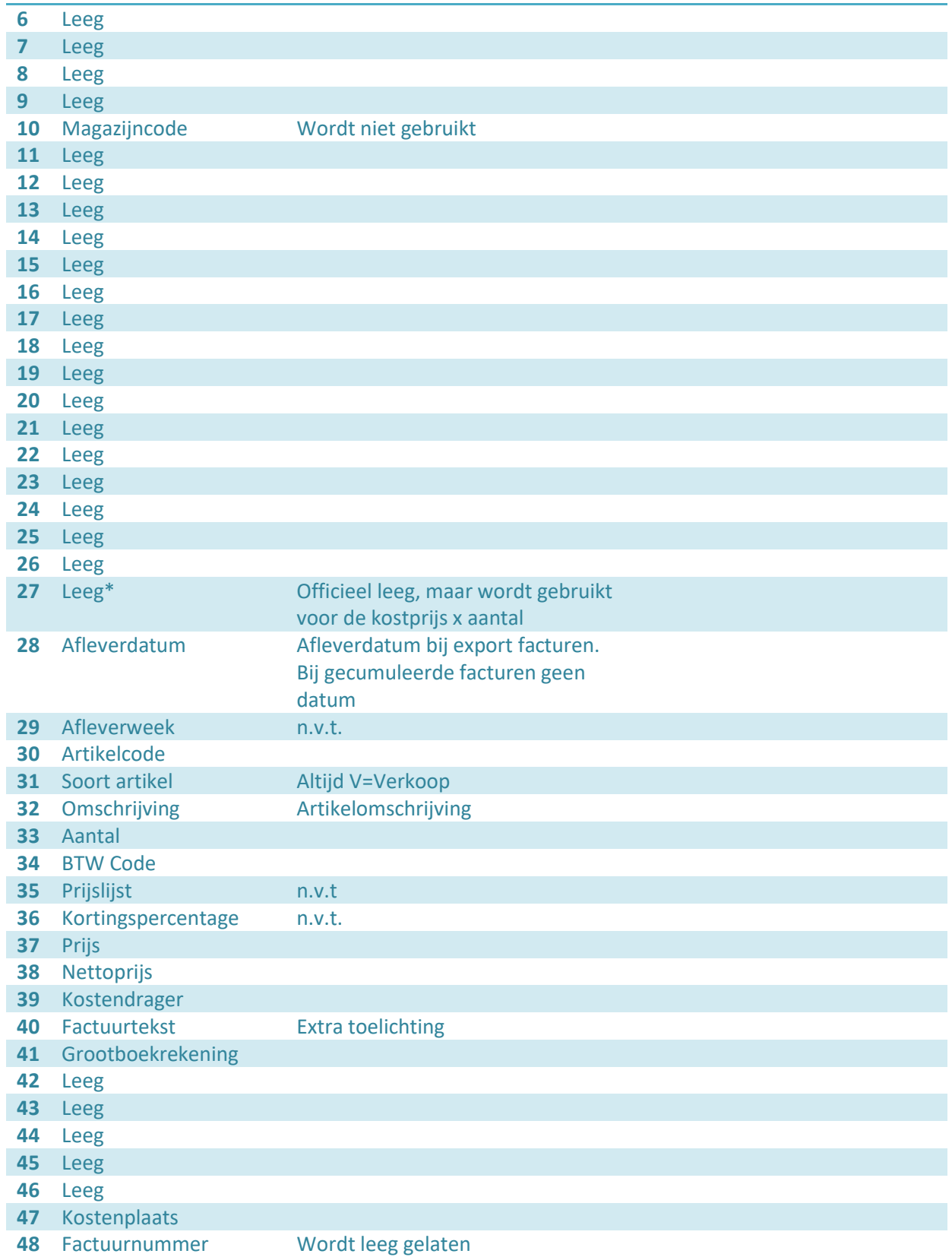

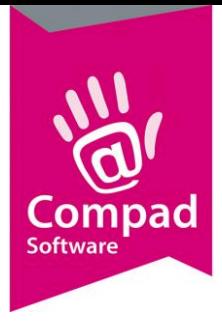

### *FReg.csv formaat Detailregel versie 3 (2000.01.01)*

### Debiteuren (DEBITR6)

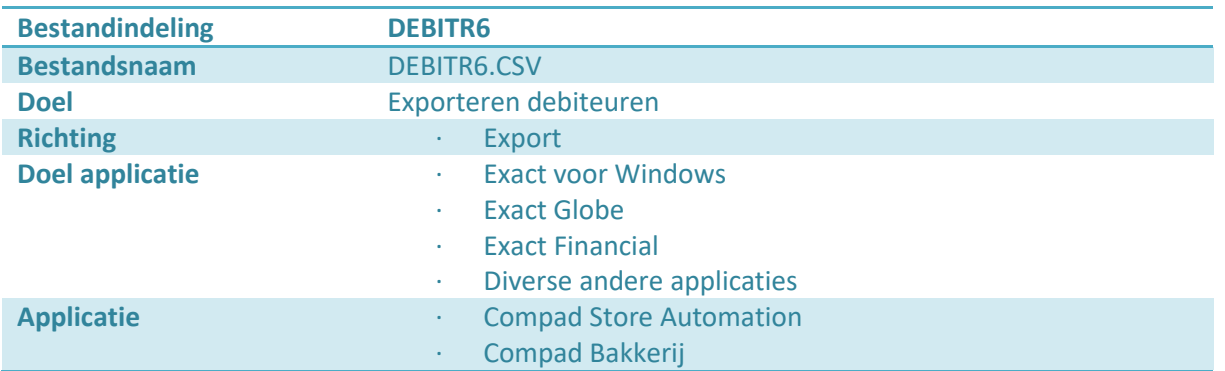

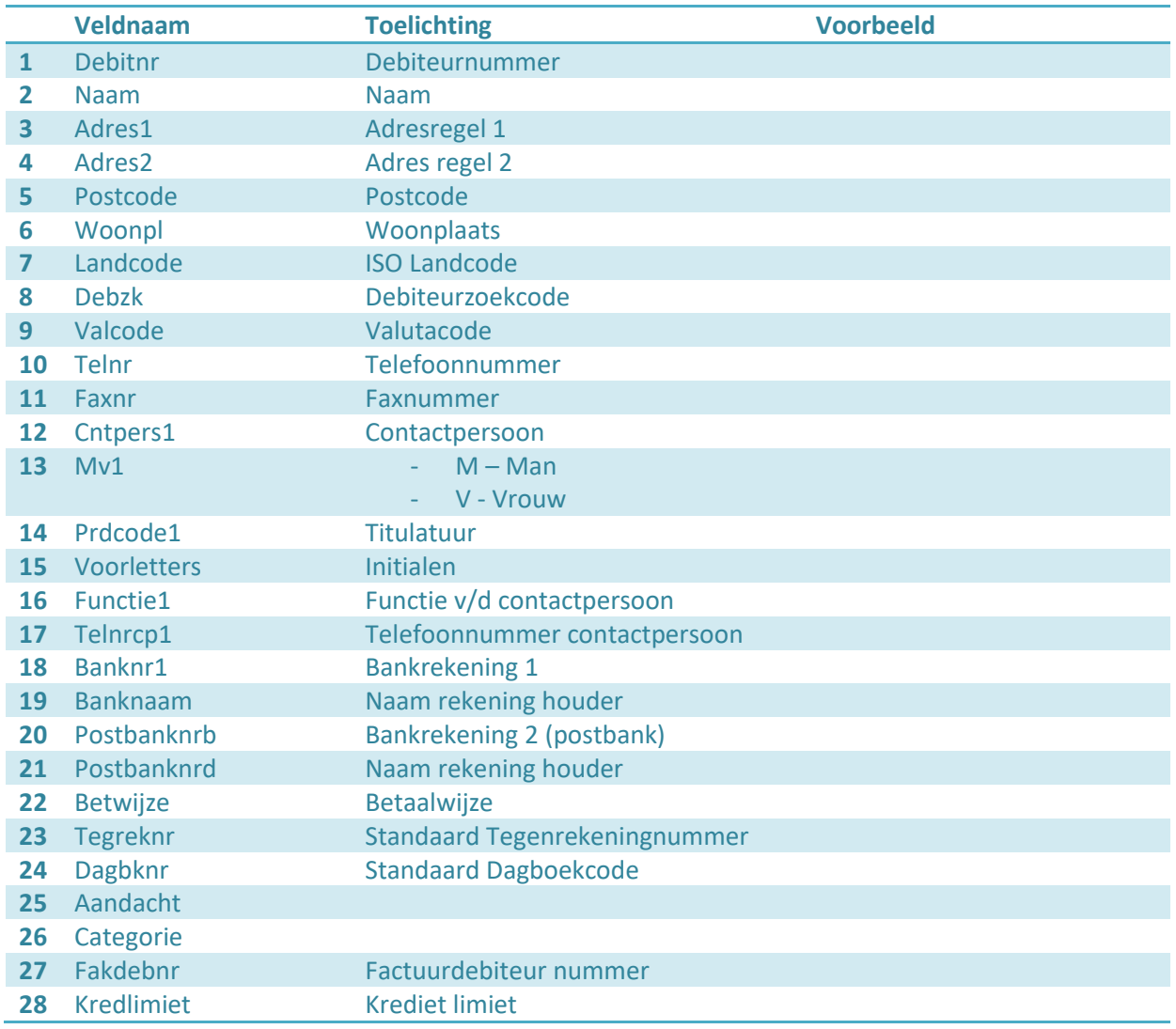

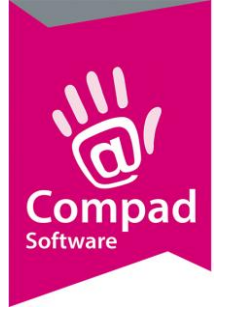

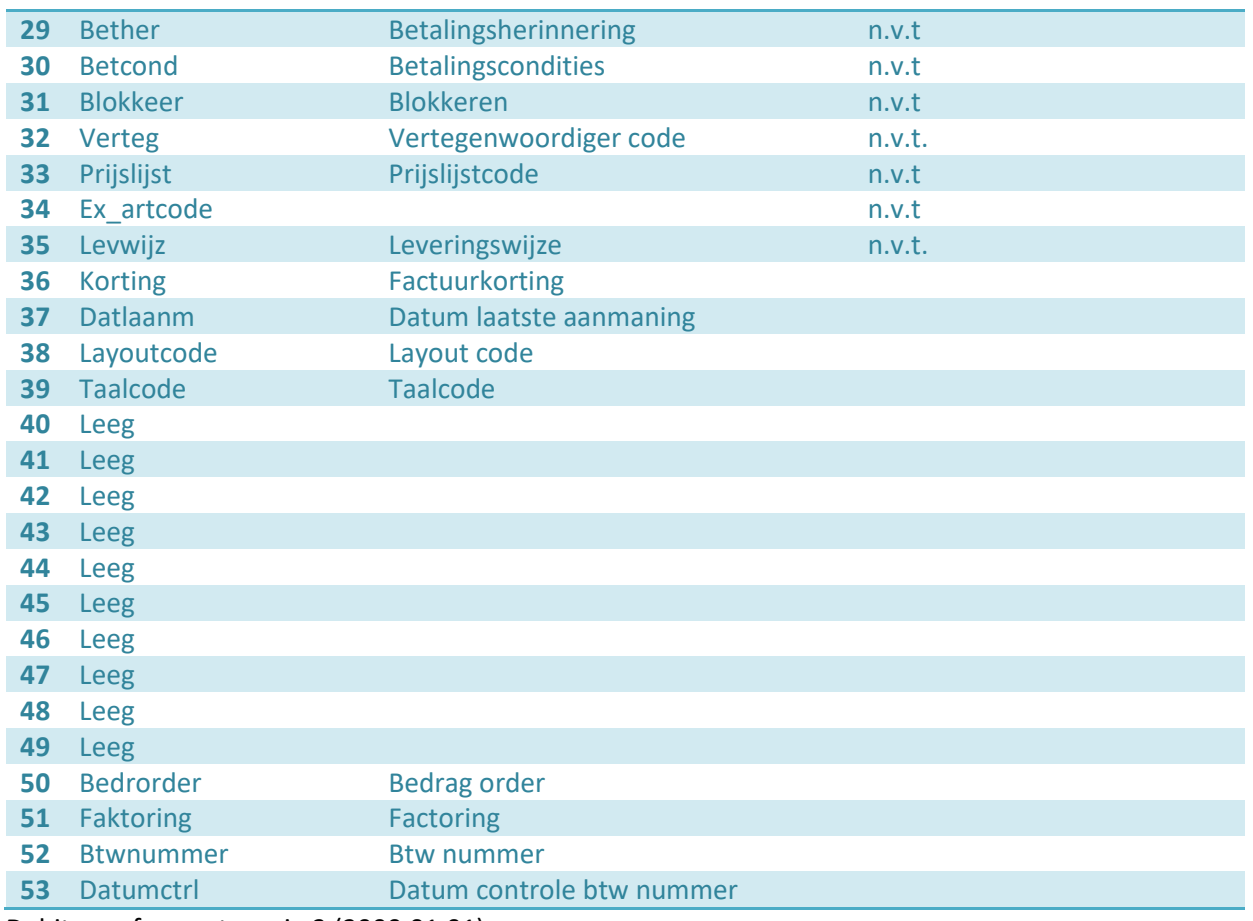

Debitr.csv formaat versie 3 (2000.01.01)